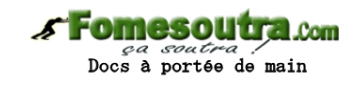

# **ENONCE DES EXERCICES**

## **Exercice 8.1**

Écrivez un algorithme remplissant un tableau de 6 sur 13, avec des zéros.

## **Exercice 8.2**

Quel résultat produira cet algorithme ? **Tableau** X(1, 2) **en Entier Variables** i, j, val **en Entier Début**  $Val \leftarrow 1$ **Pour** i ← 0 à 1 **Pour** j ← 0 à 2  $X(i, j) \leftarrow \text{Val}$  $Val \leftarrow Val + 1$  j **Suivant** i **Suivant Pour** i ← 0 à 1 **Pour** j ← 0 à 2 **Ecrire** X(i, j) j **Suivant** i **Suivant Fin**

# **Exercice 8.3**

Quel résultat produira cet algorithme ? **Tableau** X(1, 2) **en Entier Variables** i, j, val **en Entier Début**  $Val \leftarrow 1$ **Pour** i ← 0 à 1 **Pour** j ← 0 à 2

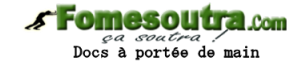

 $X(i, j) \leftarrow \text{Val}$  $Val \leftarrow Val + 1$  j **Suivant** i **Suivant Pour** j ← 0 à 2 **Pour** i ← 0 à 1 Ecrire X(i, j) i **Suivant** j **Suivant Fin**

# **Exercice 8.4**

Quel résultat produira cet algorithme ? **Tableau** T(3, 1) **en Entier Variables** k, m, **en Entier Début Pour** k ← 0 à 3 **Pour** m ← 0 à 1  $T(k, m) \leftarrow k + m$  m **Suivant** k **Suivant Pour** k ← 0 à 3 **Pour** m ← 0 à 1 **Ecrire** T(k, m) m **Suivant** k **Suivant Fin**

## **Exercice 8.5**

Mêmes questions, en remplaçant la ligne :  $T(k, m) \leftarrow k + m$ par  $T(k, m) \leftarrow 2 * k + (m + 1)$ 

puis par :

 $T(k, m) \leftarrow (k + 1) + 4 * m$ 

# **Exercice 8.6**

Soit un tableau T à deux dimensions (12, 8) préalablement rempli de valeurs numériques.

**Fomesoutra.com** *ea soutra /*<br>Docs à portée de main

Écrire un algorithme qui recherche la plus grande valeur au sein de ce tableau.

#### **Exercice 8.7**

Écrire un algorithme de jeu de dames très simplifié.

L'ordinateur demande à l'utilisateur dans quelle case se trouve son pion (quelle ligne, quelle colonne). On met en place un contrôle de saisie afin de vérifier la validité des valeurs entrées.

Ensuite, on demande à l'utilisateur quel mouvement il veut effectuer : 0 (en haut à gauche), 1 (en haut à droite), 2 (en bas à gauche), 3 (en bas à droite).

Si le mouvement est impossible (i.e. on sort du damier ), on le signale à l'utilisateur et on s'arrête là . Sinon, on déplace le pion et on affiche le damier résultant, en affichant un « O » pour une case vide et un « X » pour la case où se trouve le pion.

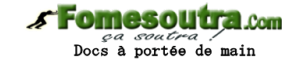

# **CORRIGES DES EXERCICES**

**Exercice 8.1 Tableau** Truc(5, 12) **en Entier Debut Pour** i ← 0 à 5  **Pour** j ← 0 à 12 Truc(i, j)  $\leftarrow$  0 j **Suivant** i **Suivant Fin**

# **Exercice 8.2**

Cet algorithme remplit un tableau de la manière suivante:

 $X(0, 0) = 1$  $X(0, 1) = 2$  $X(0, 2) = 3$  $X(1, 0) = 4$  $X(1, 1) = 5$  $X(1, 2) = 6$ 

Il écrit ensuite ces valeurs à l'écran, dans cet ordre.

# **Exercice 8.3**

Cet algorithme remplit un tableau de la manière suivante:

 $X(0, 0) = 1$  $X(1, 0) = 4$  $X(0, 1) = 2$  $X(1, 1) = 5$  $X(0, 2) = 3$  $X(1, 2) = 6$ 

Il écrit ensuite ces valeurs à l'écran, dans cet ordre.

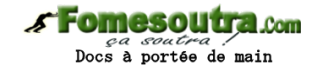

# **Exercice 8.4**

Cet algorithme remplit un tableau de la manière suivante:

 $T(0, 0) = 0$  $T(0, 1) = 1$  $T(1, 0) = 1$  $T(1, 1) = 2$  $T(2, 0) = 2$  $T(2, 1) = 3$  $T(3, 0) = 3$  $T(3, 1) = 4$ 

Il écrit ensuite ces valeurs à l'écran, dans cet ordre.

## **Exercice 8.5**

Version a : cet algorithme remplit un tableau de la manière suivante:

 $T(0, 0) = 1$  $T(0, 1) = 2$  $T(1, 0) = 3$  $T(1, 1) = 4$  $T(2, 0) = 5$  $T(2, 1) = 6$  $T(3, 0) = 7$  $T(3, 1) = 8$ Il écrit ensuite ces valeurs à l'écran, dans cet ordre.

Version b : cet algorithme remplit un tableau de la manière suivante:

 $T(0, 0) = 1$  $T(0, 1) = 5$  $T(1, 0) = 2$  $T(1, 1) = 6$  $T(2, 0) = 3$  $T(2, 1) = 7$  $T(3, 0) = 4$  $T(3, 1) = 8$ 

Il écrit ensuite ces valeurs à l'écran, dans cet ordre.

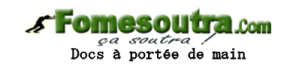

## **Exercice 8.6**

**Variables** i, j, iMax, jMax **en Numérique Tableau** T(12, 8) **en Numérique**

Le principe de la recherche dans un tableau à deux dimensions est strictement le même que dans un tableau à une dimension, ce qui ne doit pas nous étonner. La seule chose qui change, c'est qu'ici le balayage requiert deux boucles imbriquées, au lieu d'une seule.

#### **Debut**

```
... 
iMax \leftarrow 0
iMax \leftarrow 0
Pour i ← 0 à 12 
  Pour j ← 0 à 8 
   Si T(i,j) > T(iMax,jMax) Alors
    iMax ← i 
    jMax ← j 
   FinSi
  j Suivant
i Suivant
Ecrire "Le plus grand élément est ", T(iMax, jMax) 
Ecrire "Il se trouve aux indices ", iMax, "; ", jMax 
Fin
```
# **Exercice 8.7**

**Variables** i, j , posi, posj, i2, j2 **en Entier Variables** Correct, MoveOK **en Booléen Tableau** Damier(7, 7) **en Booléen Tableau** Mouv(3, 1) **en Entier**

Le damier contenant un seul pion, on choisit de le coder à l'économie, en le représentant par un tableau de booléens à deux dimensions. Dans chacun des emplacements de ce damier, Faux signifie l'absence du pion, Vrai sa présence.

Par ailleurs, on emploie une méchante astuce, pas obligatoire, mais bien pratique dans beaucoup de situations. L'idée est de faire correspondre les choix possibles de l'utilisateur avec les mouvements du pion. On entre donc dans un tableau Mouv à deux dimensions, les déplacements du pion selon les quatre directions, en prenant soin que chaque ligne du tableau corresponde à une saisie de l'utilisateur. La première valeur

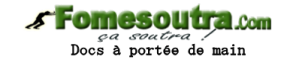

étant le déplacement en i, la seconde le déplacement en j. Ceci nous épargnera par la suite de faire quatre fois les mêmes tests.

# **Debut**

Choix 0 : pion en haut à droite

 $M$ ouv $(0, 0)$  ← -1

Mouv $(0, 1)$  ← -1

Choix 1 : pion en haut à droite

 $M$ ouv $(1, 0)$  ← -1

Mouv $(1, 1)$  + 1

Choix 2 : pion en bas à gauche

Mouv $(2, 0)$  + 1

Mouv $(2, 1)$  ← -1

Choix 3 : pion en bas à droite

Mouv $(3, 0)$  + 1

Mouv $(3, 1)$  + 1

Initialisation du damier; le pion n'est pour le moment nulle part

#### **Pour** i ← 0 à 7

 **Pour** j ← 0 à 7

Damier(i, j)  $\leftarrow$  Faux

j **suivant**

#### i **suivant**

Saisie de la coordonnée en i ("posi") avec contrôle de saisie

Correct ← Faux

**TantQue** Non Correct

 **Ecrire** "Entrez la ligne de votre pion: "

 **Lire** posi

 **Si** posi >= 0 et posi <= 7 **Alors**

Correct ← vrai

#### **Finsi**

# **Fintantque**

Saisie de la coordonnée en j ("posj") avec contrôle de saisie

Correct ← Faux

**TantQue** Non Correct

 **Ecrire** "Entrez la colonne de votre pion: "

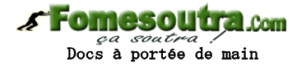

 **Lire** posj

 **Si** posj >= 0 et posj <= 7 **Alors**

Correct ← Vrai

 **Finsi**

## **Fintantque**

Positionnement du pion sur le damier virtuel.

Damier(posi, posj) ← Vrai

Saisie du déplacement, avec contrôle

**Ecrire** "Quel déplacement ?"

**Ecrire** " - 0: en haut à gauche"

**Ecrire** " - 1: en haut à droite"

**Ecrire** " - 2: en bas à gauche"

**Ecrire** " - 3: en bas à droite"

Correct ← Faux

**TantQue** Non Correct

 **Lire** Dep

 **Si** Dep >= 0 et Dep <= 3 **Alors**

Correct ← Vrai

#### **FinSi**

# **FinTantQue**

i2 et j2 sont les futures coordonnées du pion. La variable booléenne MoveOK vérifie la validité de ce futur emplacement

 $i2 \leftarrow \text{posi} + \text{Mouv}(\text{Dep}, 0)$  $j2 \leftarrow \text{posj} + \text{Mouv}(\text{Dep}, 1)$ Move OK  $\div$  i2 > = 0 et i2 < = 7 et j2 > = 0 et j2 < = 7

Cas où le déplacement est valide

# **Si** MoveOK **Alors**

Damier(posi, posj) ← Faux Damier(i2, j2) ← Vrai

Affichage du nouveau damier

 **Pour** i ← 0 à 7

 **Pour** j ← 0 à 7

 **Si** Damier(i, j) **Alors**

 **Ecrire** " O ";

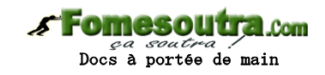

 **Sinon Ecrire** " X ";  **FinSi** j **suivant Ecrire** "" i **suivant Sinon** Cas où le déplacement n'est pas valide  **Ecrire** "Mouvement impossible"

**FinSi**

**Fin**